**After selecting Choose File:**

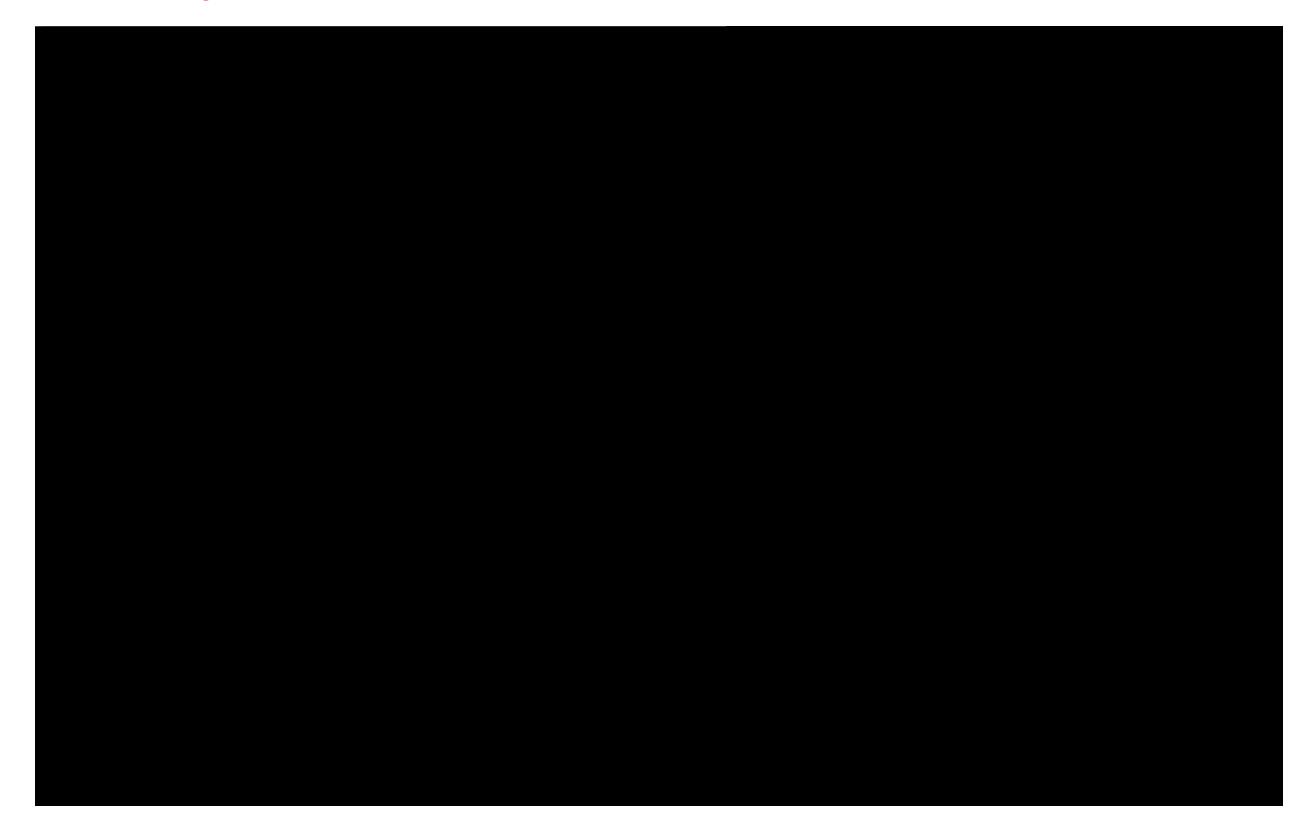

**From this point it is self explanatory.**